### **Санкт-Петербургское государственное бюджетное профессиональное**

### **образовательное учреждение**

**«Академия управления городской средой, градостроительства и печати»**

**ПРИНЯТО На заседании педагогического совета Протокол N2 «02» июля 2021г** 

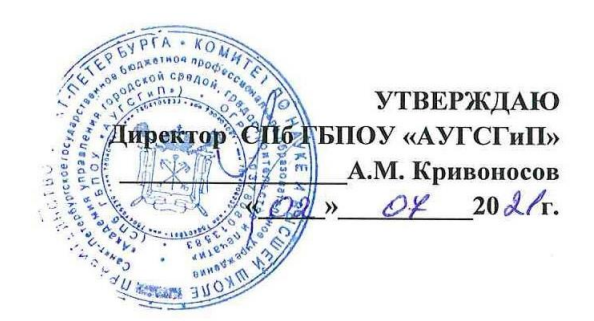

# **РАБОЧАЯ ПРОГРАММА ПРОФЕССИОНАЛЬНОГО МОДУЛЯ ПМ.03 «ПРОГРАММНО-АППАРАТНЫЕ И ТЕХНИЧЕСКИЕ СРЕДСТВА ЗАЩИТЫ ИНФОРМАЦИИ»**

для специальности 10.02.01 «Организация и технология защиты информации»

среднего профессионального образования

(базовой подготовки)

Санкт-Петербург

2021 г.

ОДОБРЕНЫ Цикловой комиссией Общетехнических дисциплин и компьютерных технологий Протокол № 9 от «14» мая 2021г. Председатель ЦК

Шобарев А.В.

РАССМОТРЕНЫ Методическим советом «АУГСГиП» Протокол № 5 от 25 «июня» 2021 г.

Рабочая программа профессионального модуля ПМ.03 «Программноаппаратные и технические средства защиты информации» разработана на основе Федерального государственного образовательного стандарта по специальности 10.02.01 «Организация и технология защиты информации»

### **Разработчик:**

Андреев В.В., преподаватель СПб ГБПОУ «Академия управления городской средой, градостроительства и печати»

#### **СОДЕРЖАНИЕ**

- **1. ОБЩАЯ ХАРАКТЕРИСТИКА РАБОЧЕЙ ПРОГРАММЫ ПРОФЕССИОНАЛЬНОГО МОДУЛЯ**
- **2. СТРУКТУРА И СОДЕРЖАНИЕ ПРОФЕССИОНАЛЬНОГО МОДУЛЯ**
- **3. УСЛОВИЯ РЕАЛИЗАЦИИ ПРОФЕССИОНАЛЬНОГО МОДУЛЯ**
- **4. КОНТРОЛЬ И ОЦЕНКА РЕЗУЛЬТАТОВ ОСВОЕНИЯ ПРОФЕССИОНАЛЬНОГО МОДУЛЯ**

### **1. ОБЩАЯ ХАРАКТЕРИСТИКА ПРИМЕРНОЙ РАБОЧЕЙ ПРОГРАММЫ**

#### **ПРОФЕССИОНАЛЬНОГО МОДУЛЯ**

#### **ПМ.03 «Программно-аппаратные и технические средства защиты информации»**

#### **1.1. Цель и планируемые результаты освоения профессионального модуля**

В результате изучения профессионального модуля студент должен освоить основной вид деятельности - «Программно-аппаратные и технические средства защиты информации» и профессиональные компетенции:

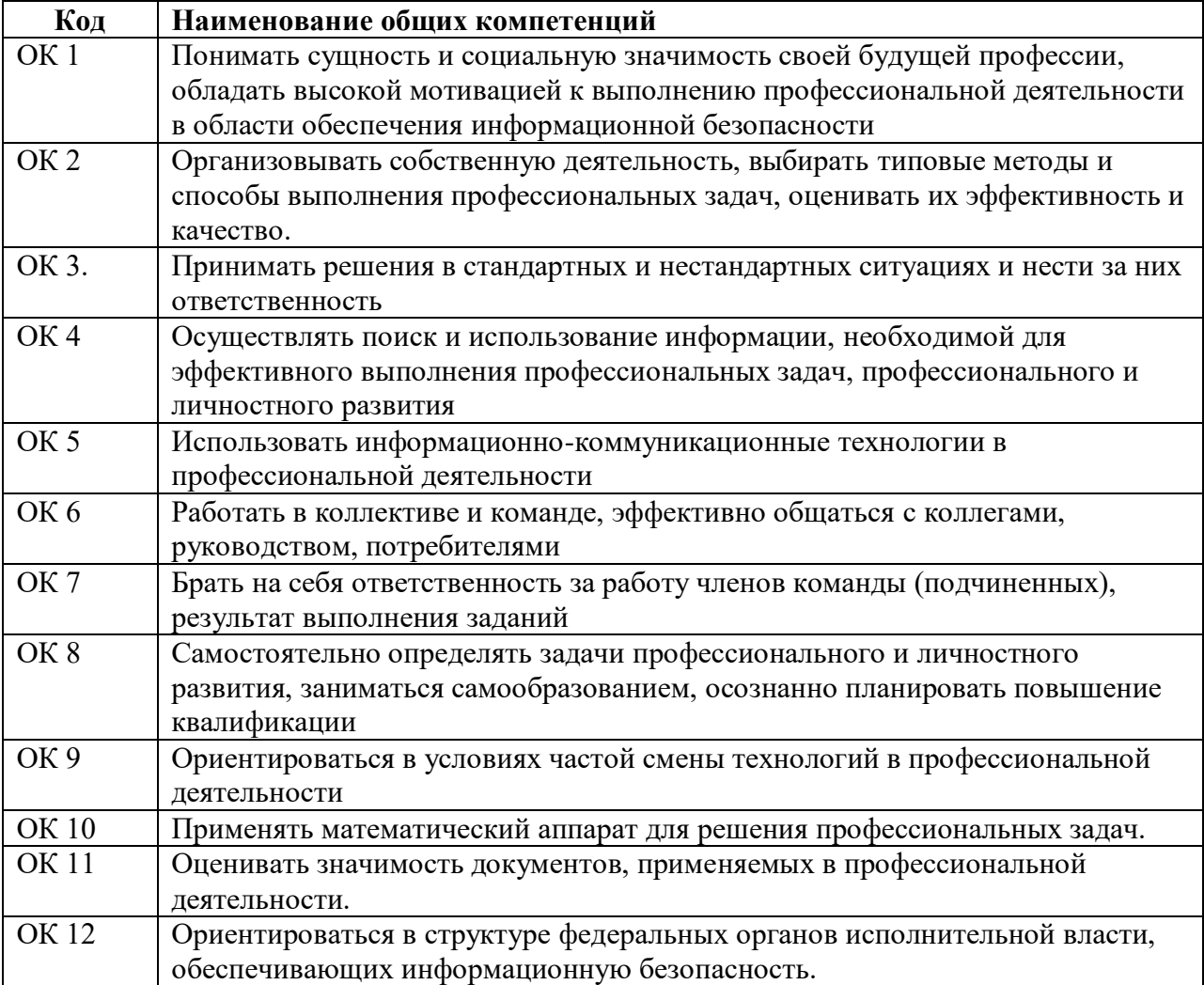

#### 1.1.1. Перечень общих компетенций

#### 1.1.2. Перечень профессиональных компетенций

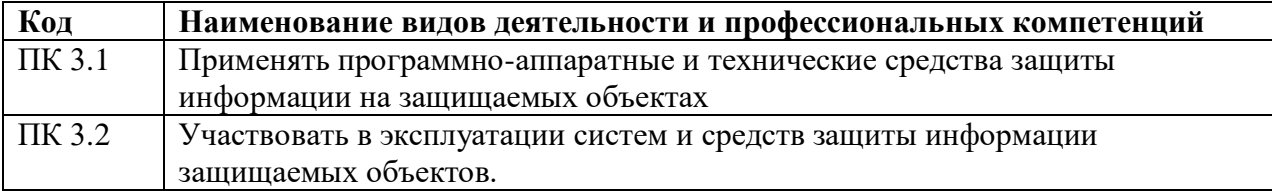

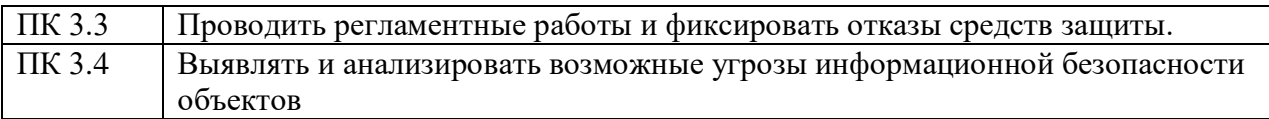

### 1.1.3. В результате освоения профессионального модуля студент должен:

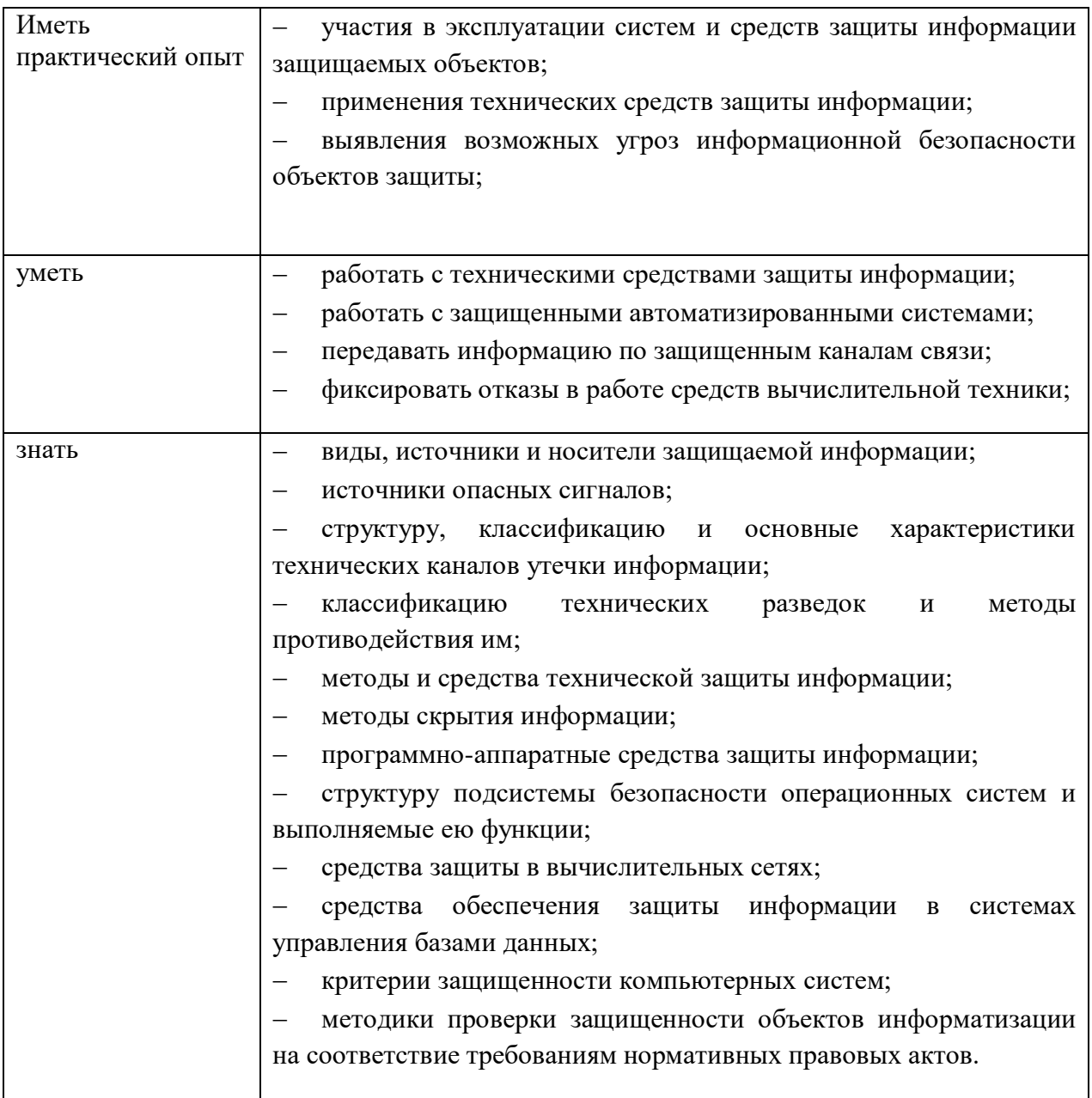

### **1.2. Количество часов, отводимое на освоение профессионального модуля**

Всего 705 часов,

из них на освоение МДК 326 часов,

на практики, в том числе учебную 144 часов и производственную 72 часа,

самостоятельная работа – 163 часа.

### **2. СТРУКТУРА И СОДЕРЖАНИЕ ПРОФЕССИОНАЛЬНОГО МОДУЛЯ (ПМ.03) «Программно-аппаратные и технические средства защиты информации»**

### **2.1. Структура профессионального модуля**

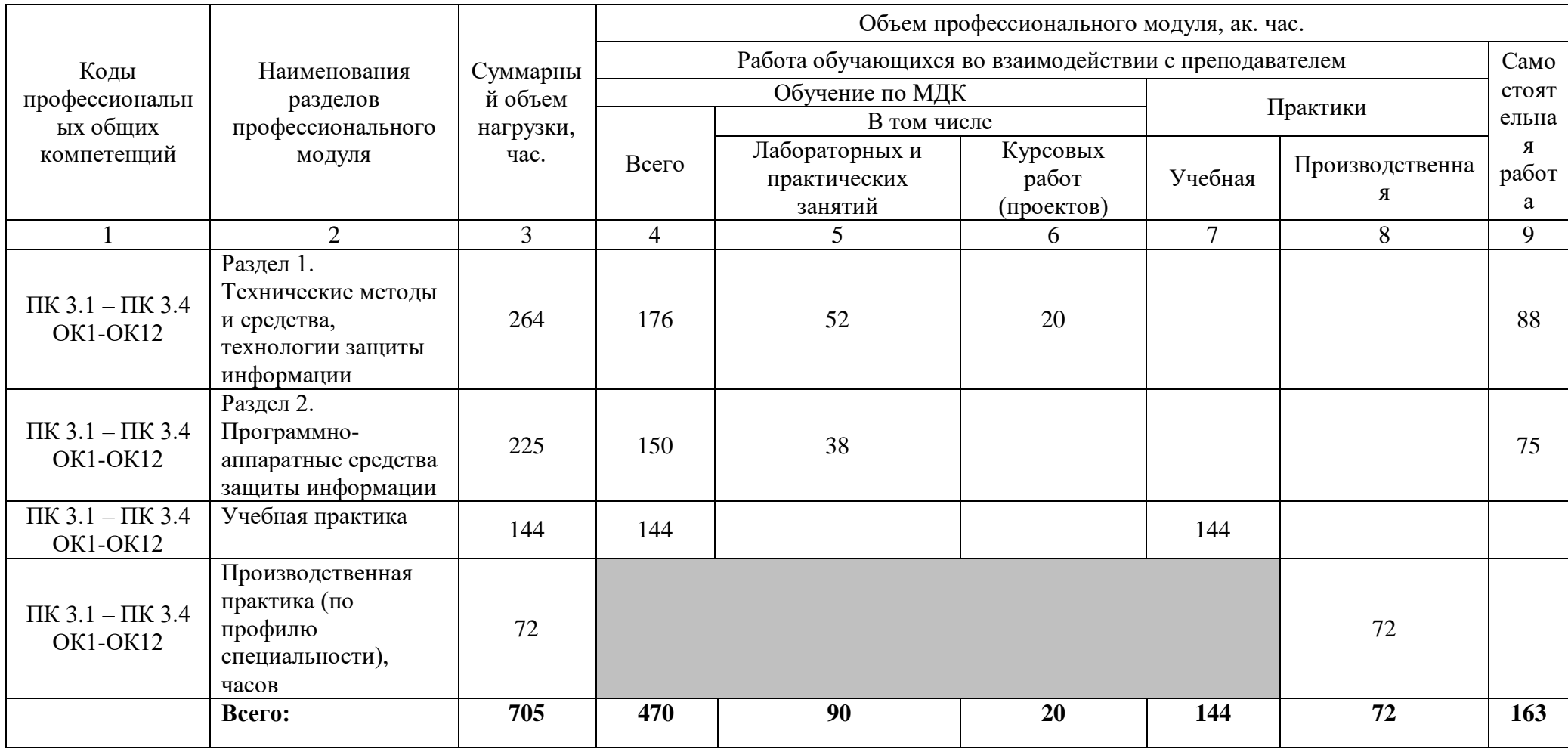

### **2.2. Тематический план и содержание профессионального модуля (ПМ.03)**

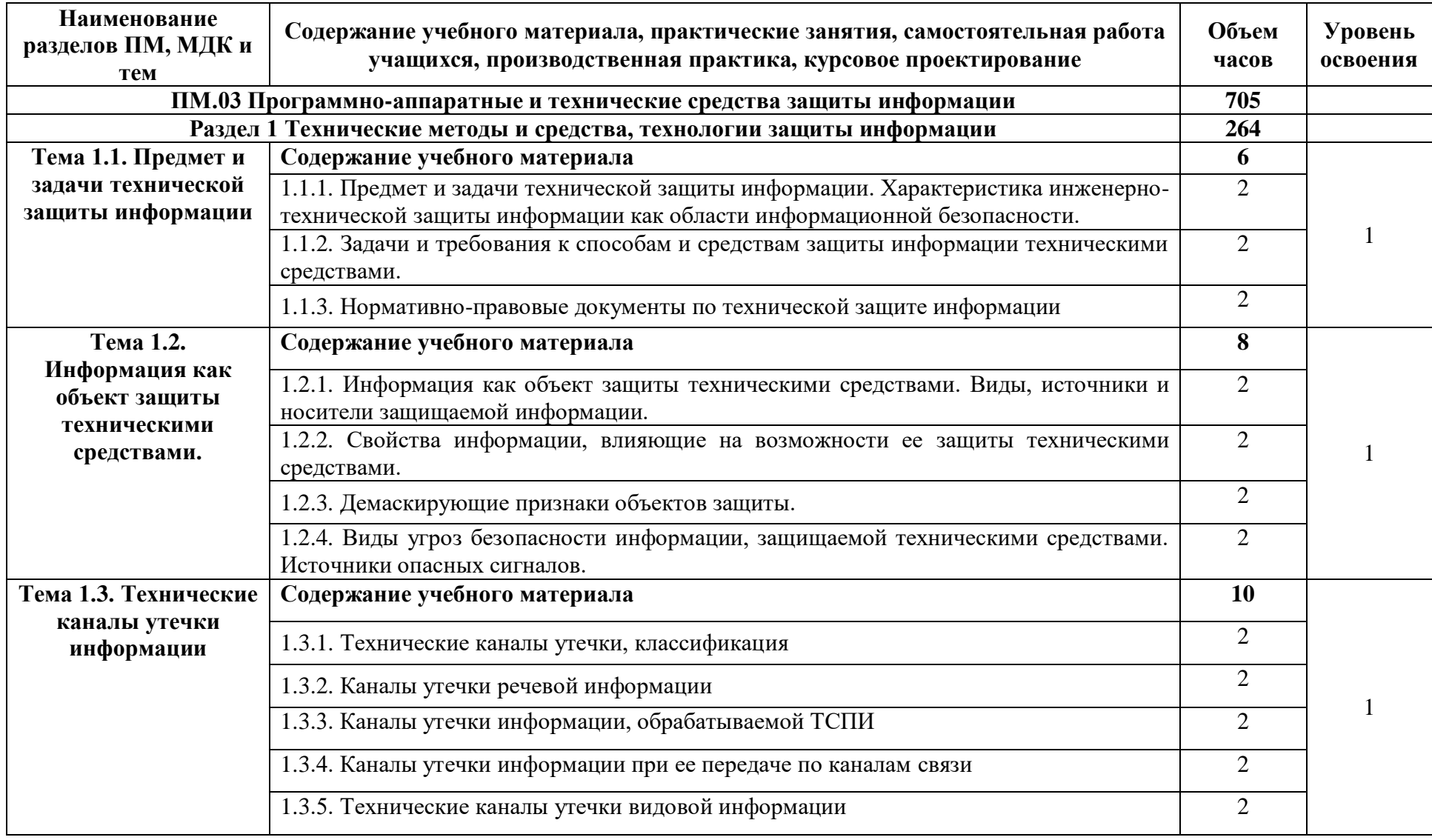

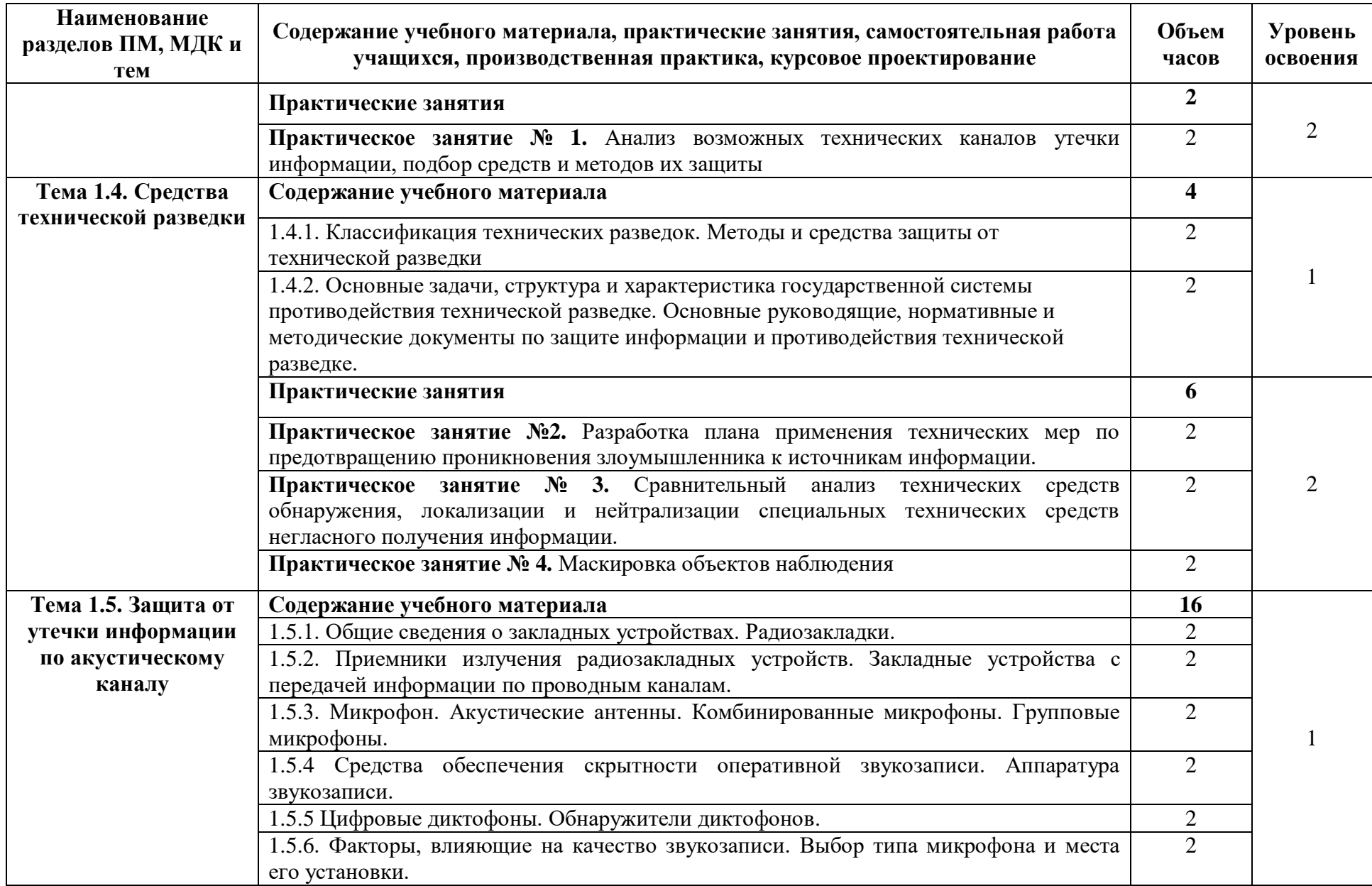

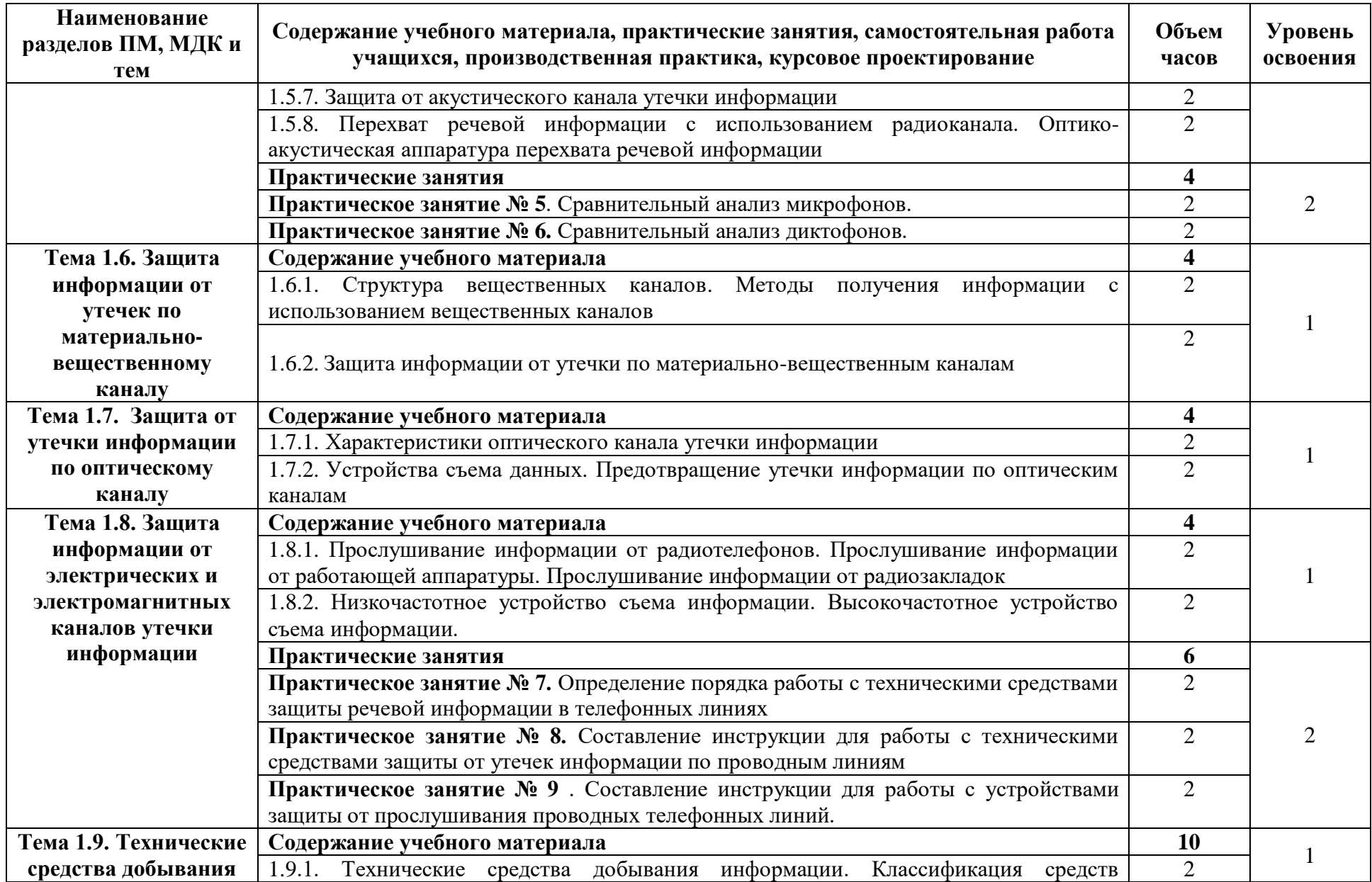

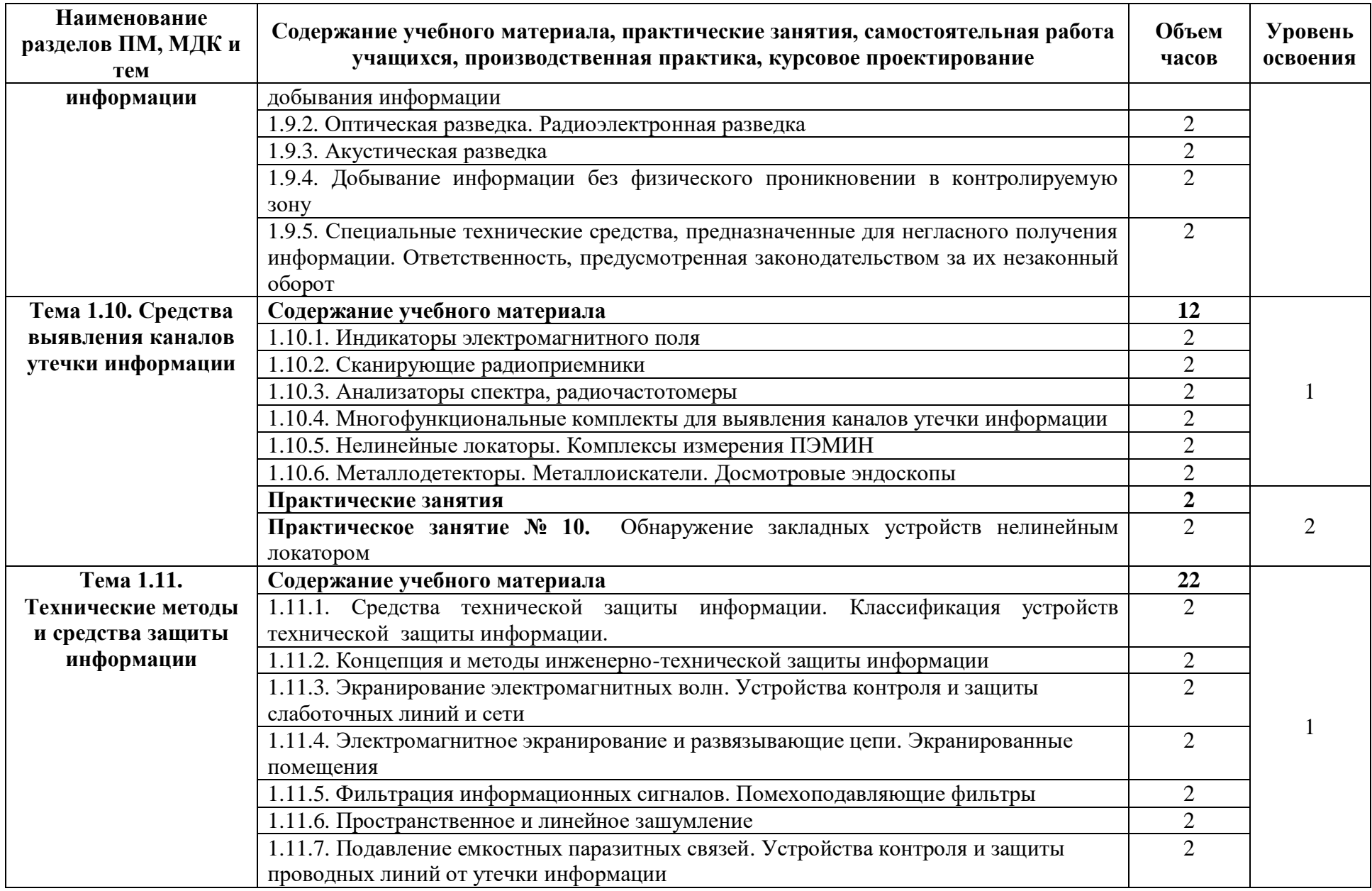

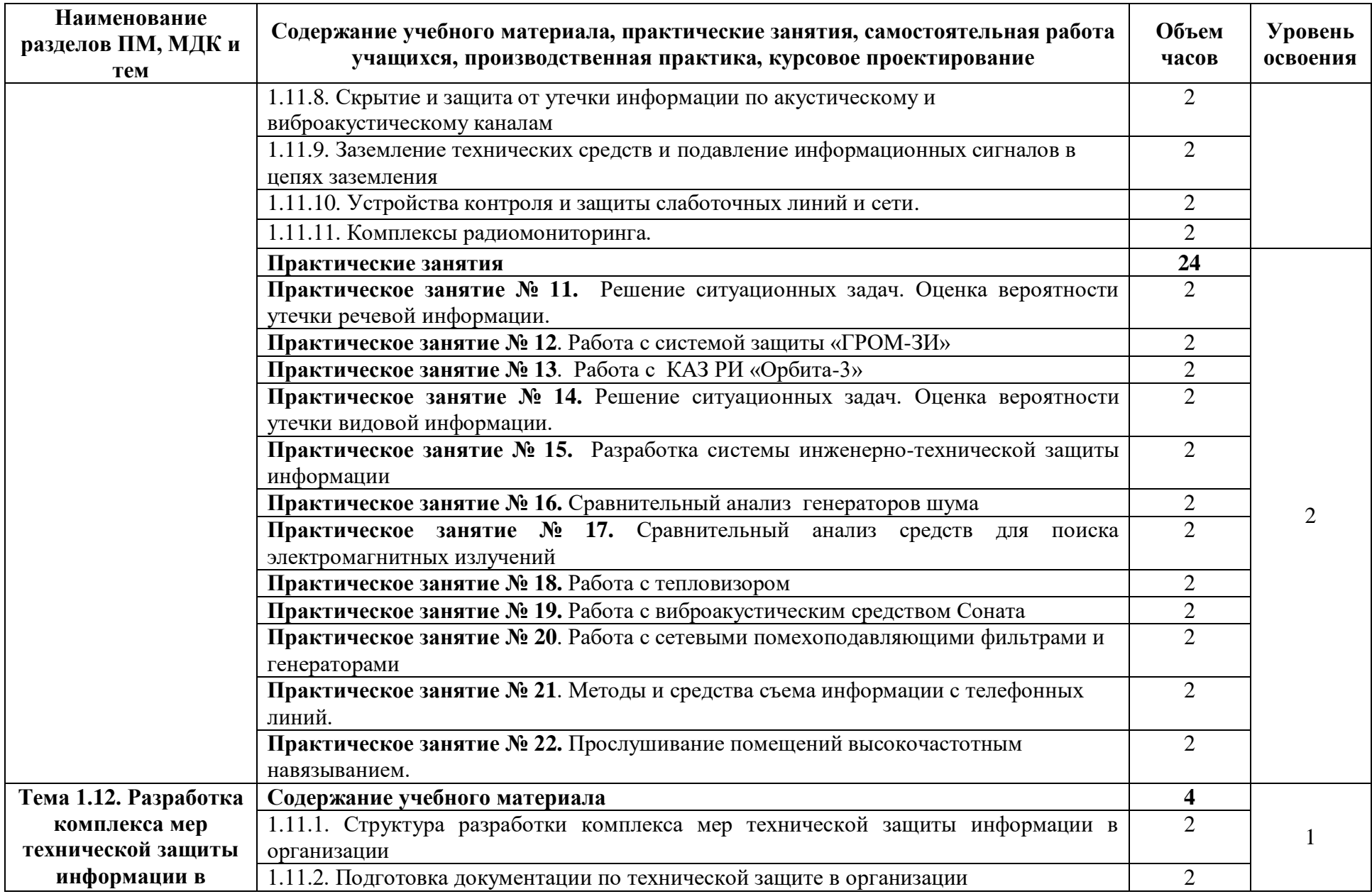

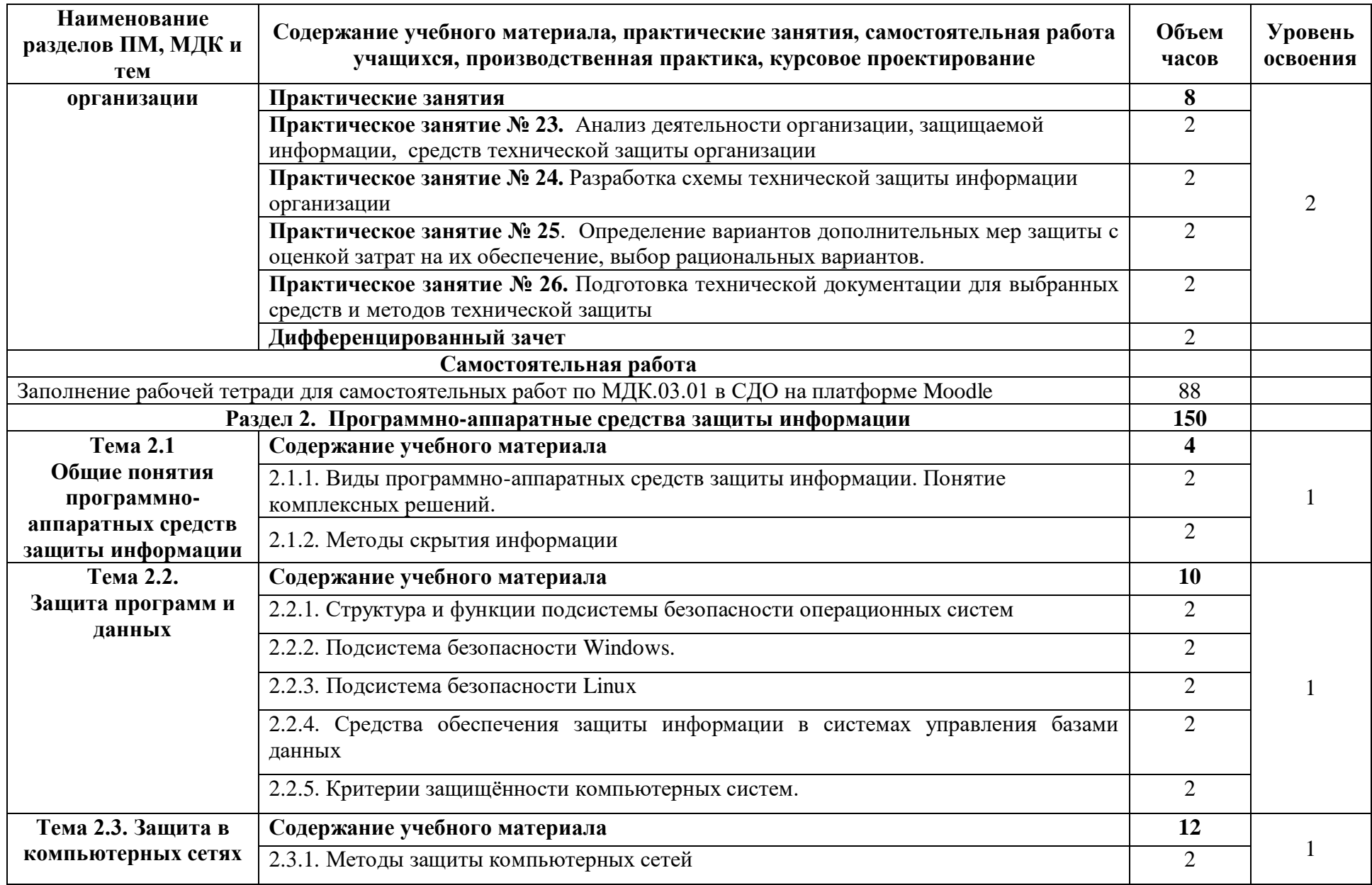

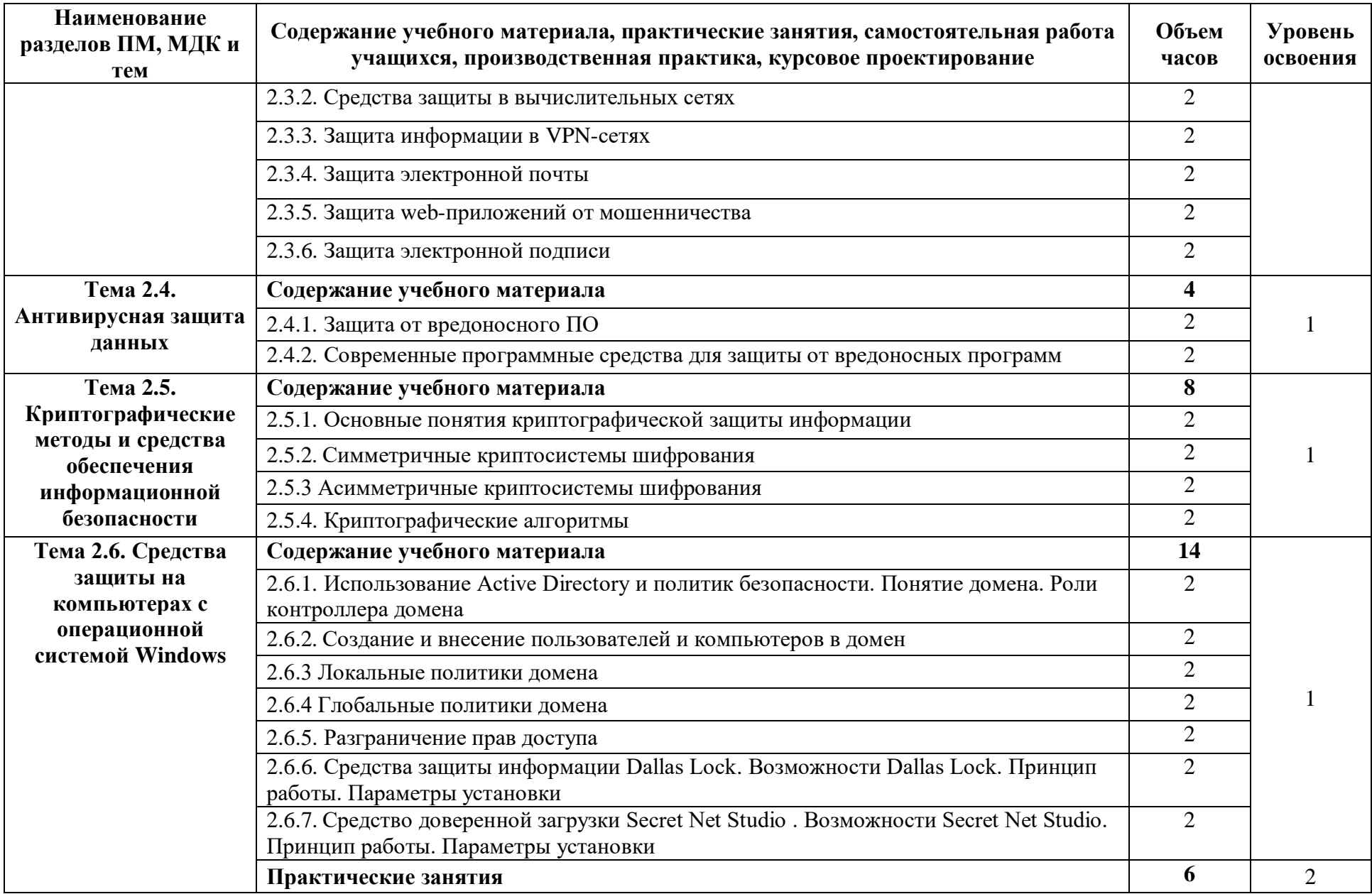

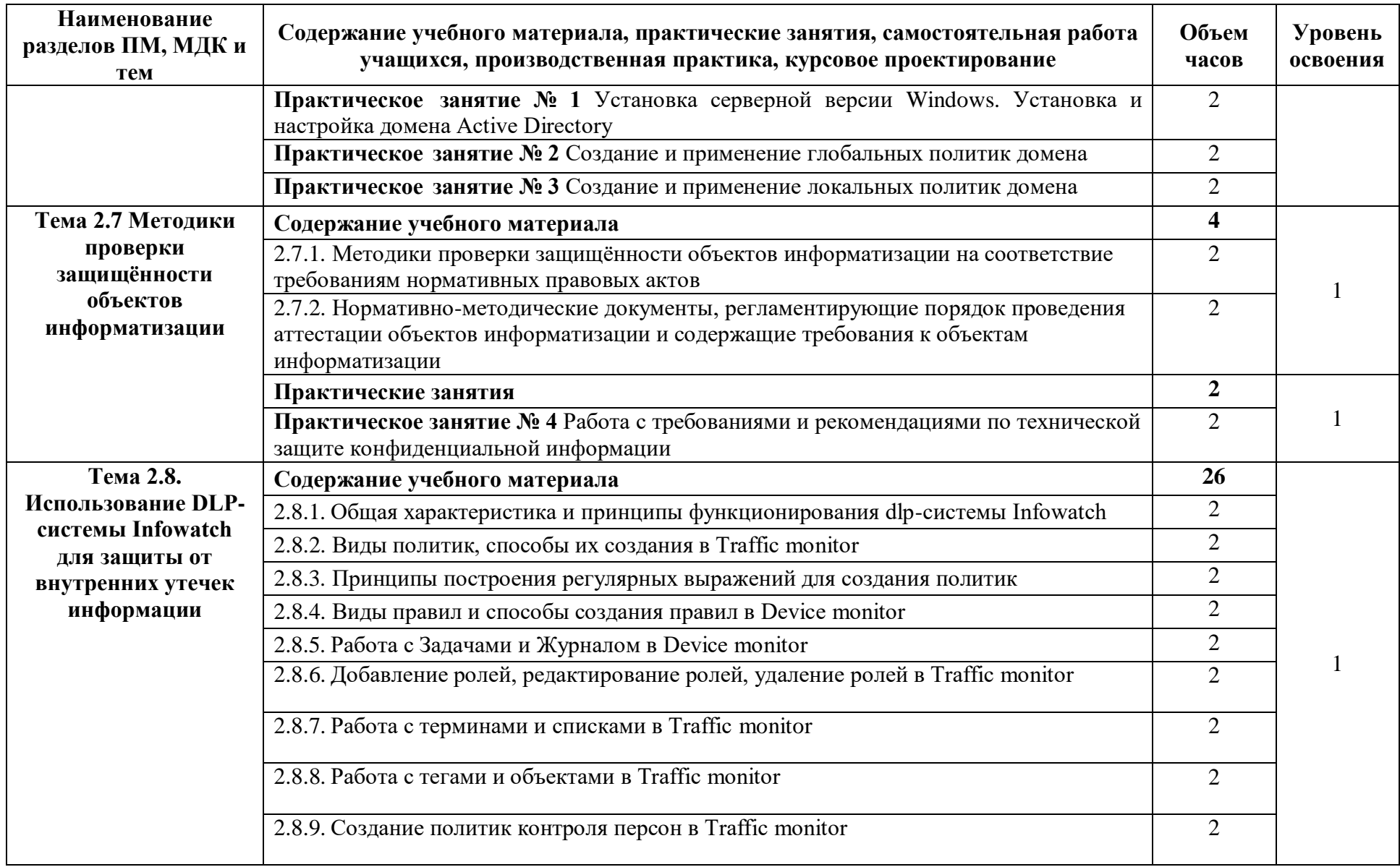

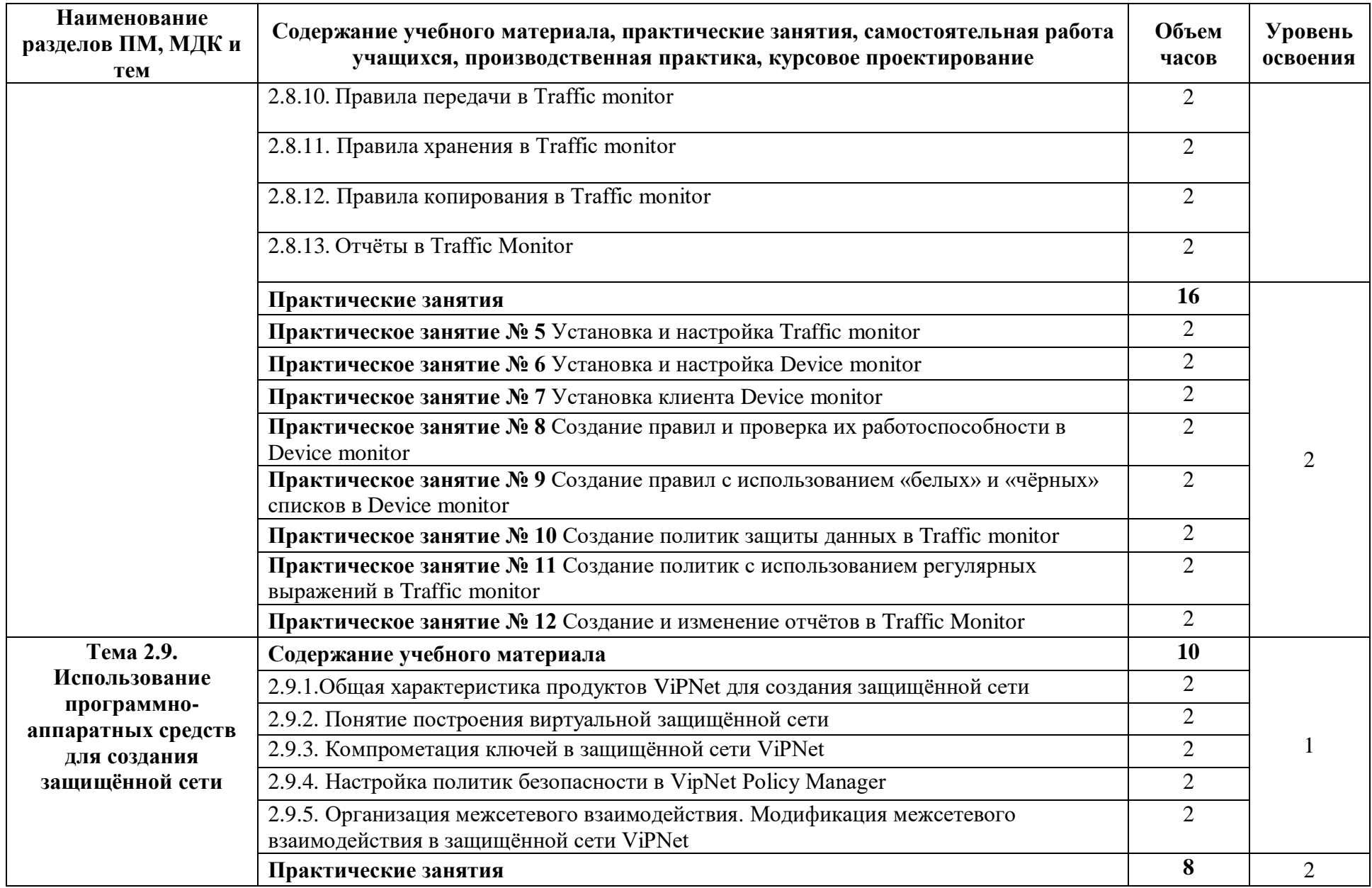

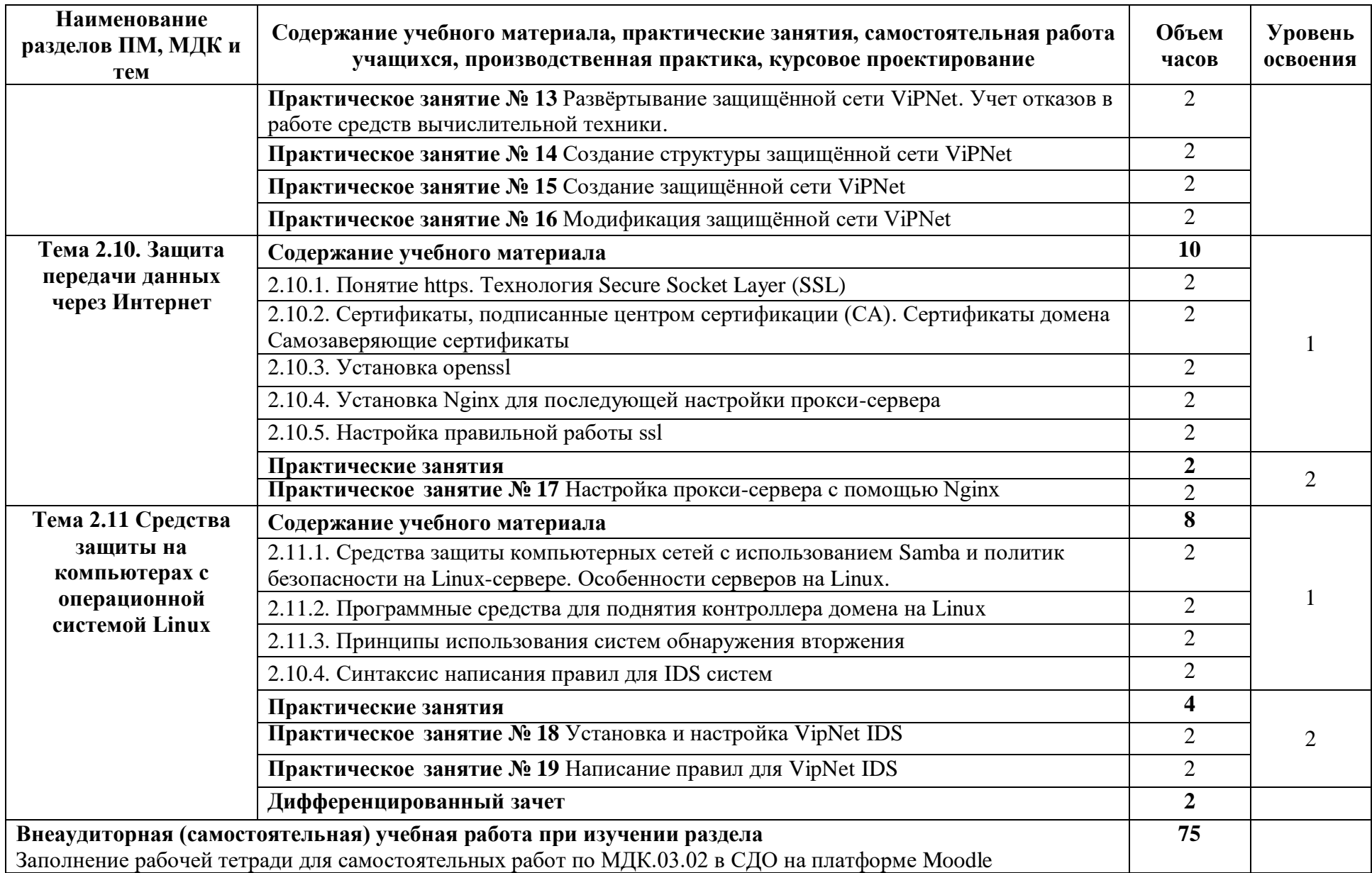

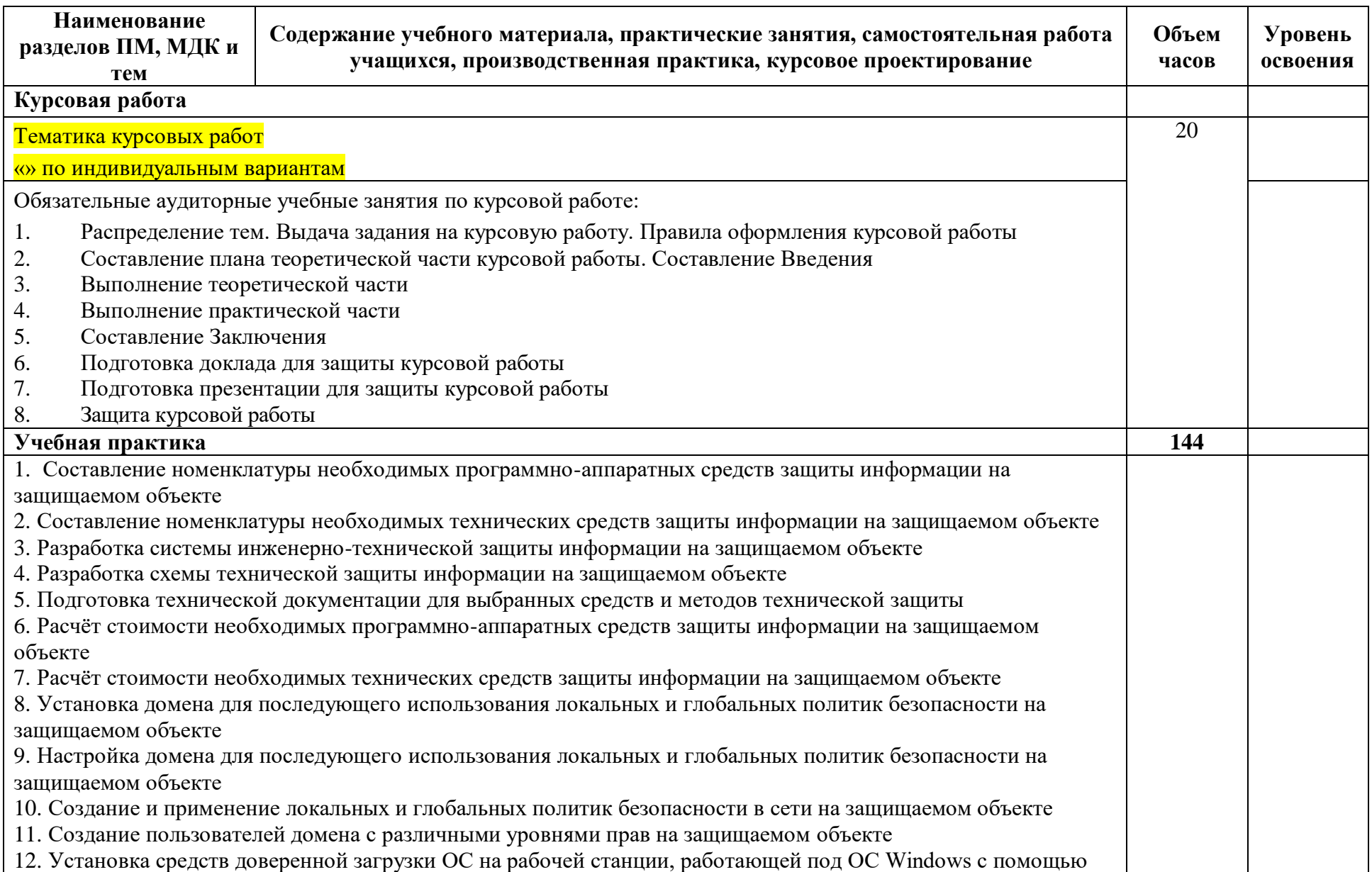

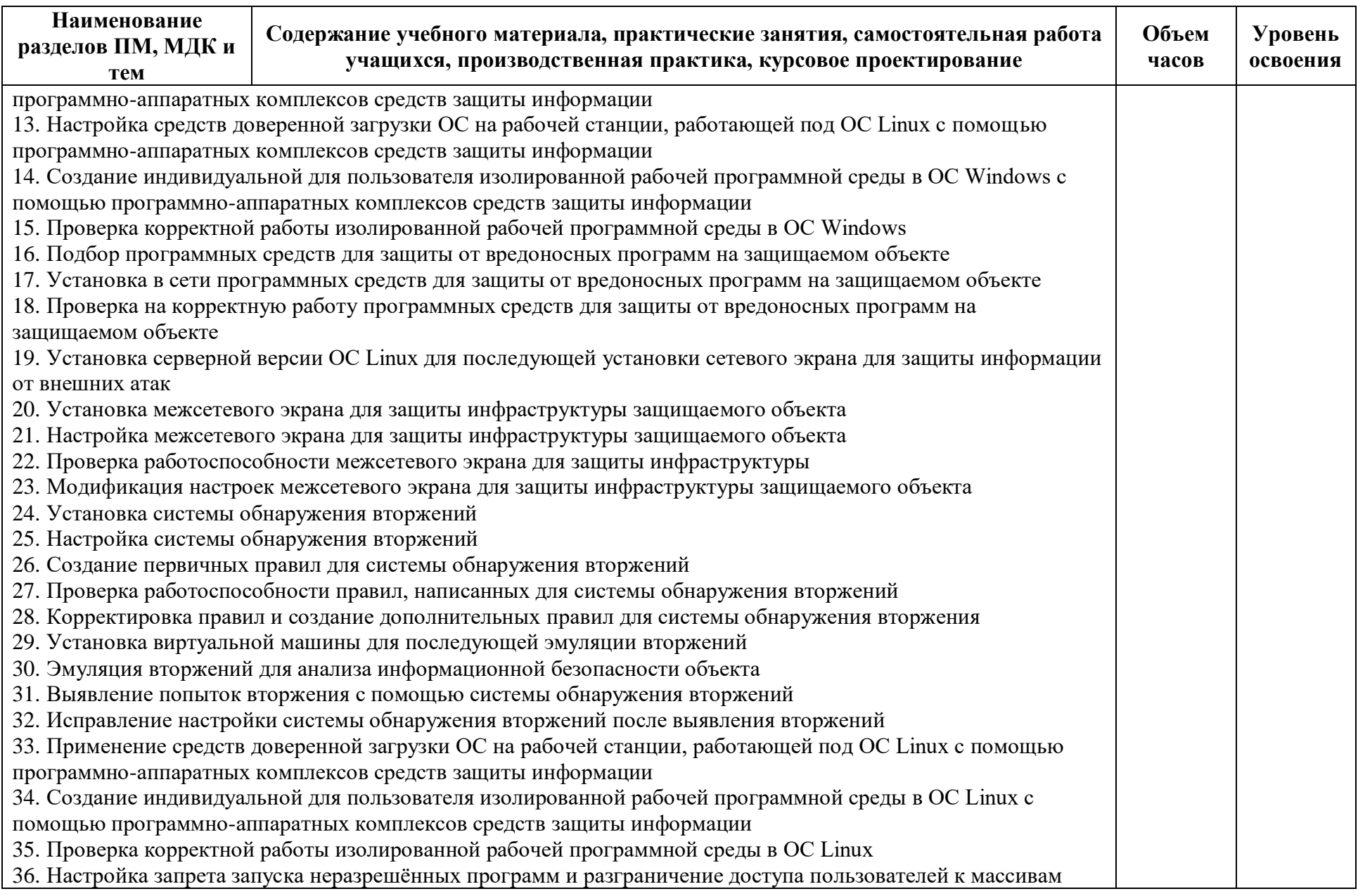

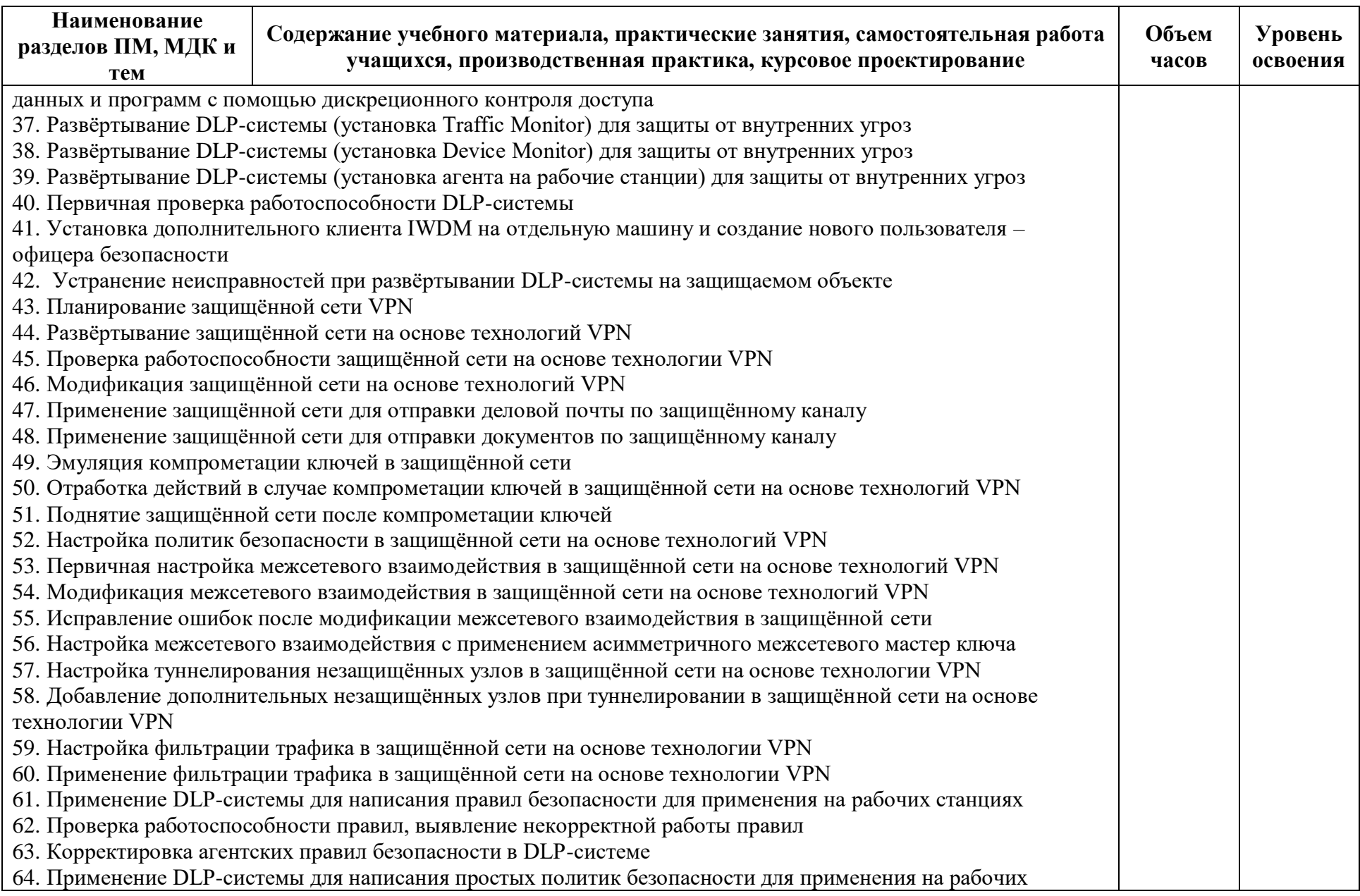

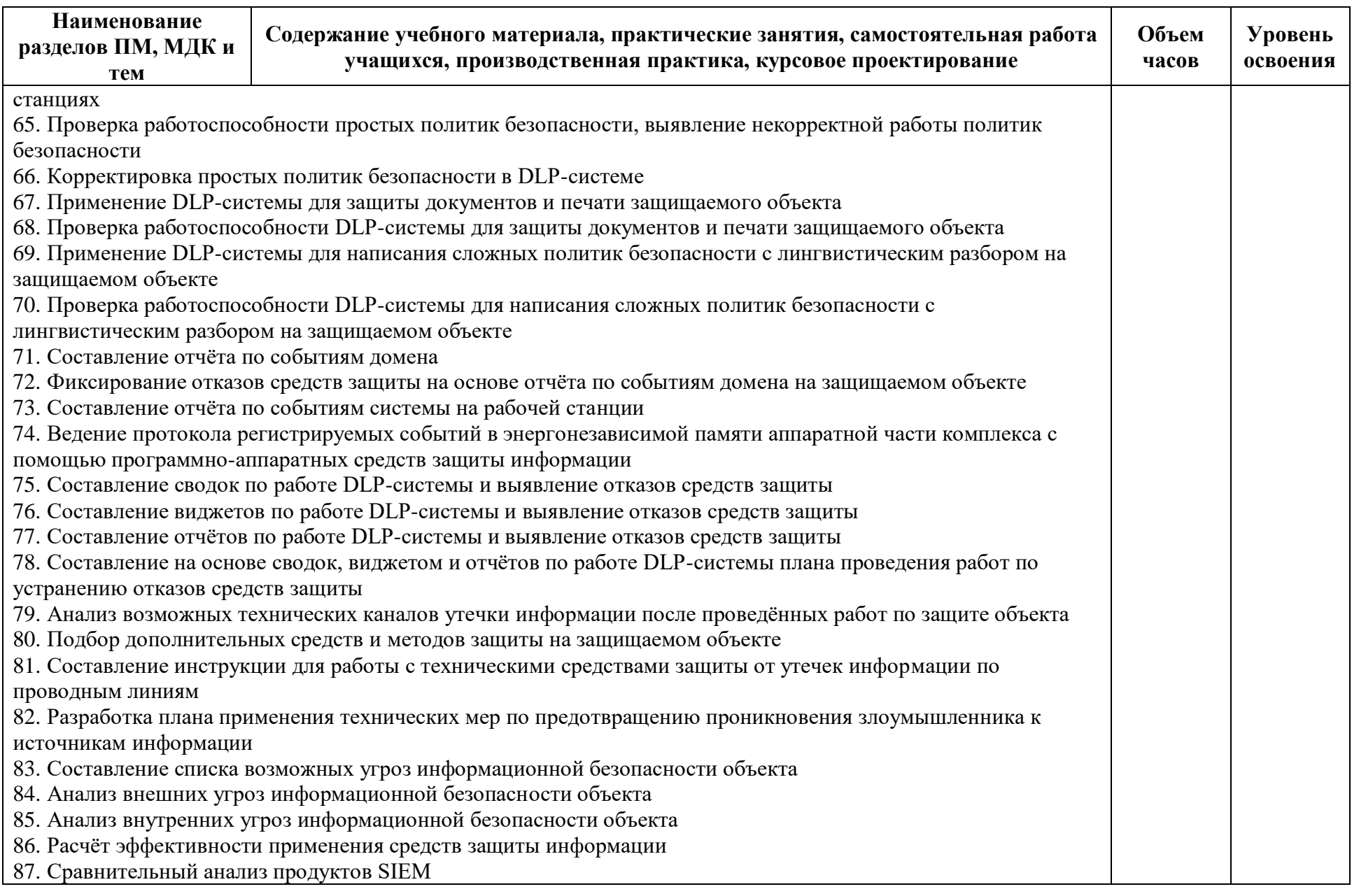

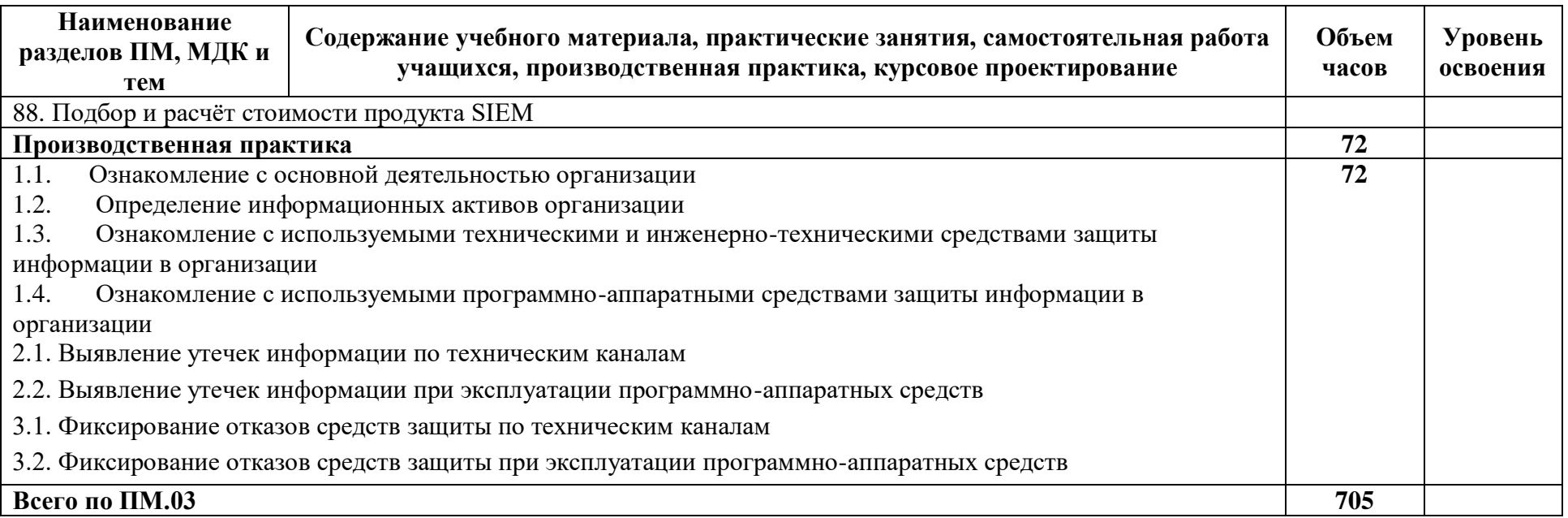

#### **3. УСЛОВИЯ РЕАЛИЗАЦИИ ПРОГРАММЫ ПРОФЕССИОНАЛЬНОГО МОДУЛЯ**

#### **3.1. Требования к минимальному материально- техническому обеспечению**

Реализация учебной дисциплины требует наличия учебного кабинета «Ведение домашнего хозяйства», мастерской «Технологии уборочных работ».

Оборудование учебного кабинета:

-посадочные места по количеству обучающихся;

- рабочее место преподавателя;
- комплект учебно наглядных пособий;
- стенд «Умный дом»;
- сантехнический комплекс;
- предметы сервировки стола;
- стенд энергоснабжения.

Технические средства обучения: компьютер, проектор, интерактивная доска, программное обеспечение.

Оборудование мастерской:

- поломоечные машины;
- однодисковые машины;
- подметальные машины;
- пылесосы;
- пылеводососы;

- экстракционная машина и пенный экстрактор для чистки ковров.

Реализация программы профессионального модуля (ПМ.01) «Обеспечение работ по ведению домашнего хозяйства» предполагает обязательную учебную и производственную практику.

Учебная практика реализуется в мастерской «Технологии уборочных работ». Производственная практика реализуется в организациях профиля ЖКХ и домашнего хозяйства, обеспечивающих деятельность обучающихся по овладению видом профессиональной деятельности (ВД 1) Обеспечение работ по ведению домашнего хозяйства» и соответствующими ему профессиональными компетенциями.

#### **3.2. Информационное обеспечение реализации программы**

### **МДК 03.01 ТЕХНИЧЕСКИЕ МЕТОДЫ И СРЕДСТВА, ТЕХНОЛОГИИ ЗАЩИТЫ ИНФОРМАЦИИ**

#### **Основная литература**

Жук А. П. Защита информации : учебное пособие / А. П. Жук, Е. П. Жук, О. М. Лепешкин, А. И. Тимошкин. — 3-e изд. – Москва : РИОР : ИНФРА-М, 2023. — 400 с. — URL: http://znanium.com. — Режим доступа: по подписке.

Казарин О. В. Основы информационной безопасности: надежность и безопасность программного обеспечения : учебное пособие для СПО/ О. В. Казарин, И. Б. Шубинский. — Москва : Издательство Юрайт, 2023. — 342 с. — (Профессиональное образование). — URL: https: // urait.ru. — Режим доступа: по подписке.

#### **Дополнительная литература**

Емельянова Н. З. Защита информации в персональном компьютере : учебное пособие / Н.З. Емельянова, Т.Л. Партыка, И.И. Попов. — 2-е изд. — Москва : ФОРУМ : ИНФРА-М, 2021. — 368 с. — (Среднее профессиональное образование). — URL: http://znanium.com. — Режим доступа: по подписке.

Шаньгин В. Ф. Информационная безопасность компьютерных систем и сетей : учебное пособие / В. Ф. Шаньгин. – Москва : ИД ФОРУМ : НИЦ ИНФРА-М, 2023. — 416 с.: ил. — (Среднее профессиональное образование). — URL: http://znanium.com. — Режим доступа: по подписке.

[Ищейнов](http://znanium.com/catalog.php?item=booksearch&code=%D0%98%D0%BD%D1%84%D0%BE%D1%80%D0%BC%D0%B0%D1%86%D0%B8%D0%BE%D0%BD%D0%BD%D0%B0%D1%8F+%D0%B1%D0%B5%D0%B7%D0%BE%D0%BF%D0%B0%D1%81%D0%BD%D0%BE%D1%81%D1%82%D1%8C&page=3#none) В. Я. Основные положения информационной безопасности : учебное пособие / В. Я. Ищейнов, М. В. Мецатунян – Москва : Форум, НИЦ ИНФРА-М, 2021. — 208 с. — (Среднее профессиональное образование). — URL: http://znanium.com. — Режим доступа: по подписке.

[Партыка](http://znanium.com/catalog.php?item=booksearch&code=%D0%B8%D0%BD%D1%84%D0%BE%D1%80%D0%BC%D0%B0%D1%86%D0%B8%D0%BE%D0%BD%D0%BD%D0%B0%D1%8F%20%D0%B1%D0%B5%D0%B7%D0%BE%D0%BF%D0%B0%D1%81%D0%BD%D0%BE%D1%81%D1%82%D1%8C#none) Т. Л. Информационная безопасность : учебное пособие / Т. Л. Партыка, И. И. Попов. — 5-е изд., перераб. и доп. — Москва : ФОРУМ : ИНФРА-М, 2021. — 432 с. — (Среднее профессиональное образование). — URL: http://znanium.com. — Режим доступа: по подписке.

Внуков А. А. Основы информационной безопасности: защита информации : учебное пособие для СПО / А. А. Внуков. — 3-е изд., перераб. и доп. — Москва : Издательство Юрайт, 2023. — 161 с. — (Профессиональное образование). — URL: https: // urait.ru. — Режим доступа: по подписке.

### **МДК 03.02 ПРОГРАММНО – АППАРАТНЫЕ И ТЕХНИЧЕСКИЕ СРЕДСТВА ЗАЩИТЫ ИНФОРМАЦИИ**

### **Основная литература**

Мельников В.П. Информационная безопасность : учебник / В. П. Мельников, А. И. Куприянов. — Москва : КноРус, 2022. — 267 с. — (Среднее профессиональное образование). — URL: [https://www.book.ru](https://www.book.ru/). — Режим доступа: по подписке.

Казарин О. В. Программно-аппаратные средства защиты информации. Защита программного обеспечения : учебник и практикум для СПО / О. В. Казарин, А. С. Забабурин. — Москва : Издательство Юрайт, 2023. — 312 с. — (Профессиональное образование). — URL: https:  $\overline{N}$  urait.ru. — Режим доступа: по подписке.

[Хорев](http://znanium.com/catalog.php?item=booksearch&code=%D1%85%D0%BE%D1%80%D0%B5%D0%B2#none) П. Б. Программно-аппаратная защита информации : учебное пособие / П. Б. Хорев. — 2-e изд., испр. и доп. – Москва : Форум : НИЦ ИНФРА-М, 2021. — 352 с.: ил. — (Среднее профессиональное образование). — URL: http://znanium.com. — Режим доступа: по подписке.

Казарин О. В. Основы информационной безопасности: надежность и безопасность программного обеспечения : учебное пособие для СПО / О. В. Казарин, И. Б. Шубинский. — Москва : Издательство Юрайт, 2023. — 342 с. — (Профессиональное образование). — URL: https: // urait.ru. — Режим доступа: по подписке.

### **Дополнительная литература**

Ищейнов В. Я. Основные положения информационной безопасности : учебное пособие / В. Я.Ищейнов, М. В. Мецатунян – Москва : Форум, НИЦ ИНФРА-М, 2021. - 208 с. — (Среднее профессиональное образование). — URL: http://znanium.com. — Режим доступа: по подписке.

[Партыка](http://znanium.com/catalog.php?item=booksearch&code=%D0%B8%D0%BD%D1%84%D0%BE%D1%80%D0%BC%D0%B0%D1%86%D0%B8%D0%BE%D0%BD%D0%BD%D0%B0%D1%8F%20%D0%B1%D0%B5%D0%B7%D0%BE%D0%BF%D0%B0%D1%81%D0%BD%D0%BE%D1%81%D1%82%D1%8C#none) Т. Л. Информационная безопасность : учебное пособие / Т. Л. Партыка, И. И. Попов. — 5-е изд., перераб. и доп. — Москва : ФОРУМ : ИНФРА-М, 2021. — 432 с. — URL: http://znanium.com. — Режим доступа: по подписке.

Жук А. П. Защита информации : учебное пособие / А. П. Жук, Е. П. Жук, О. М. Лепешкин, А. И. Тимошкин. — 3-e изд. – Москва : РИОР : ИНФРА-М,  $2023. - 400$  c. — URL: http://znanium.com. — Режим доступа: по подписке.

## **4. КОНТРОЛЬ И ОЦЕНКА РЕЗУЛЬТАТОВ ОСВОЕНИЯ ПРОФЕССИОНАЛЬНОГО МОДУЛЯ ПМ 03**

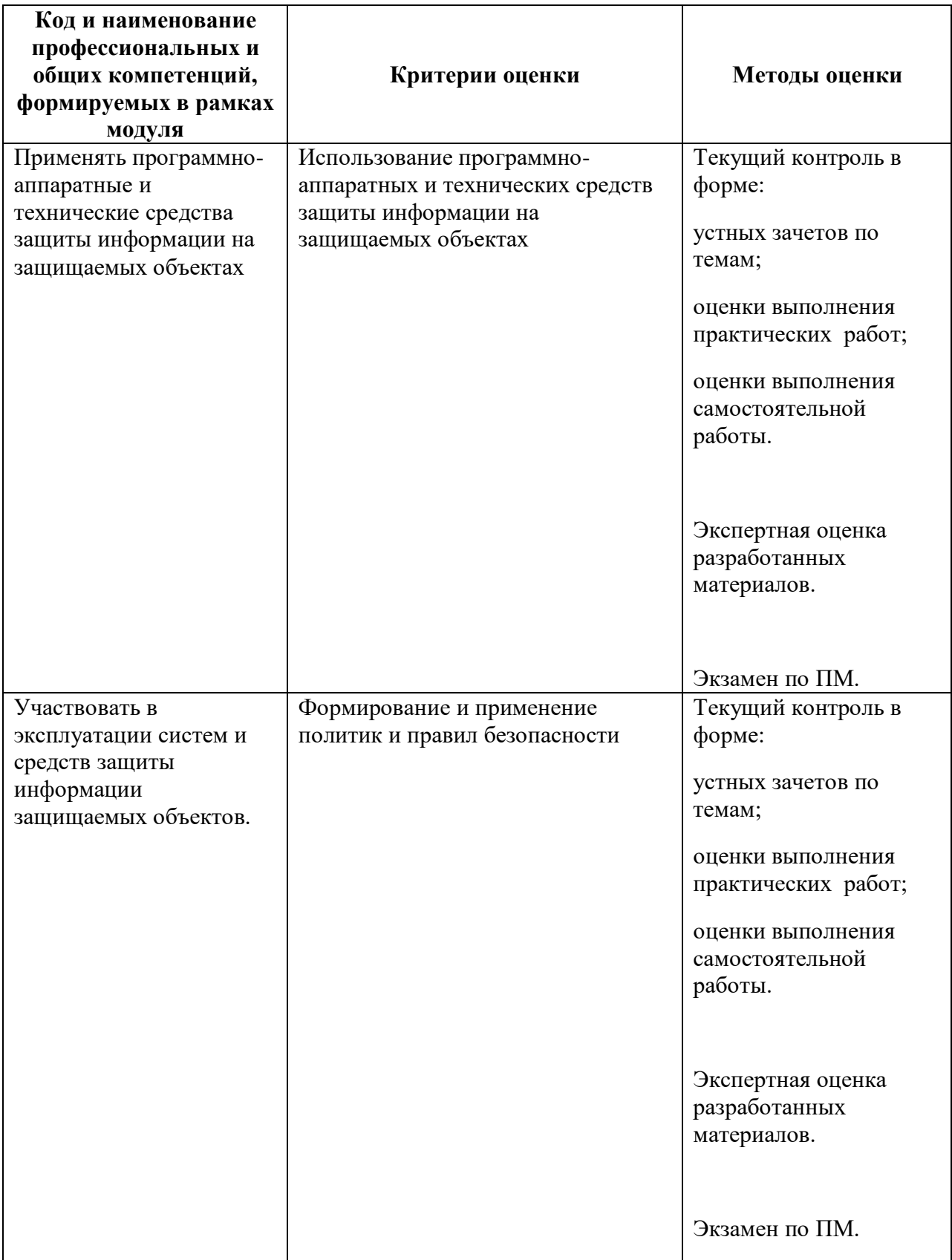

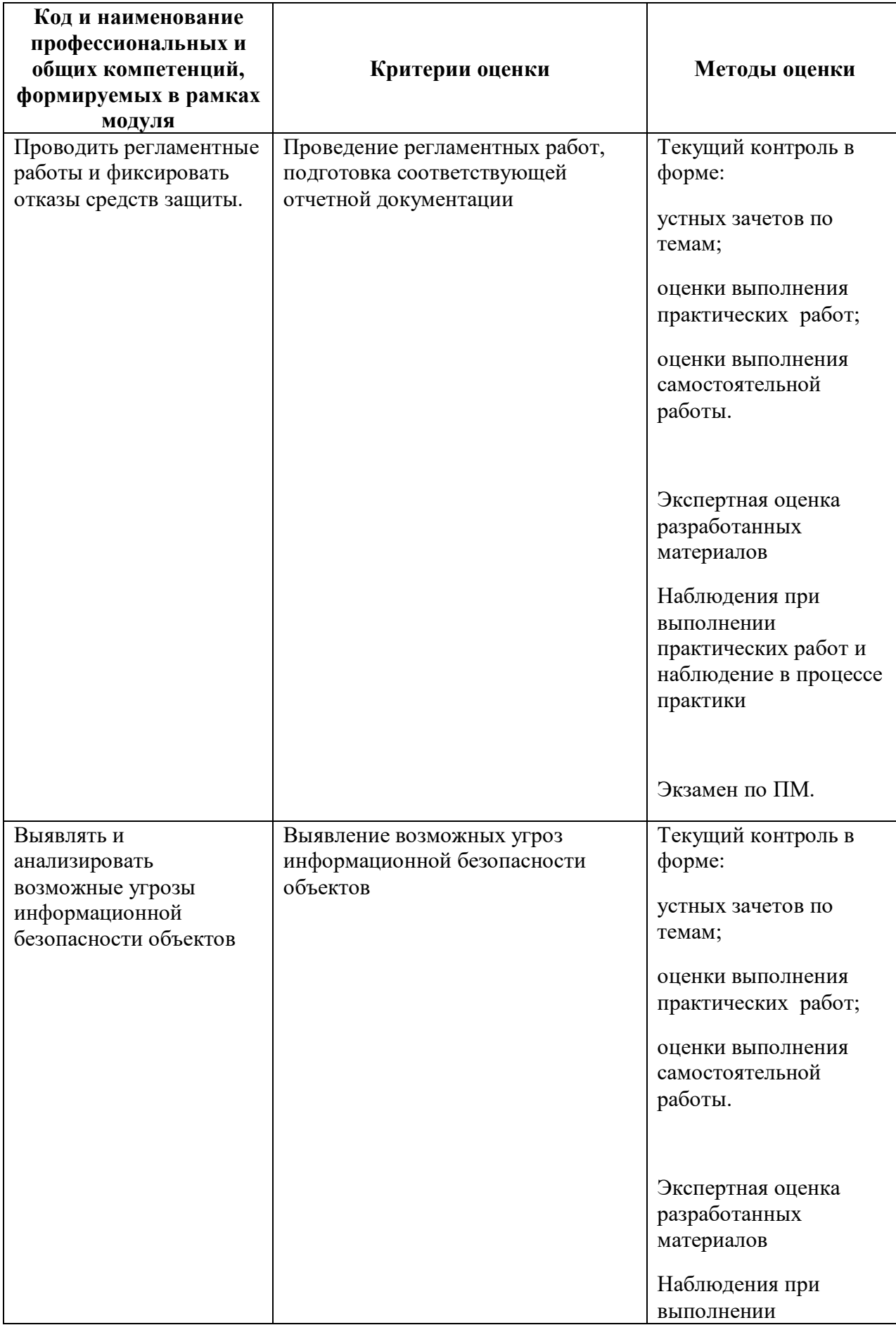

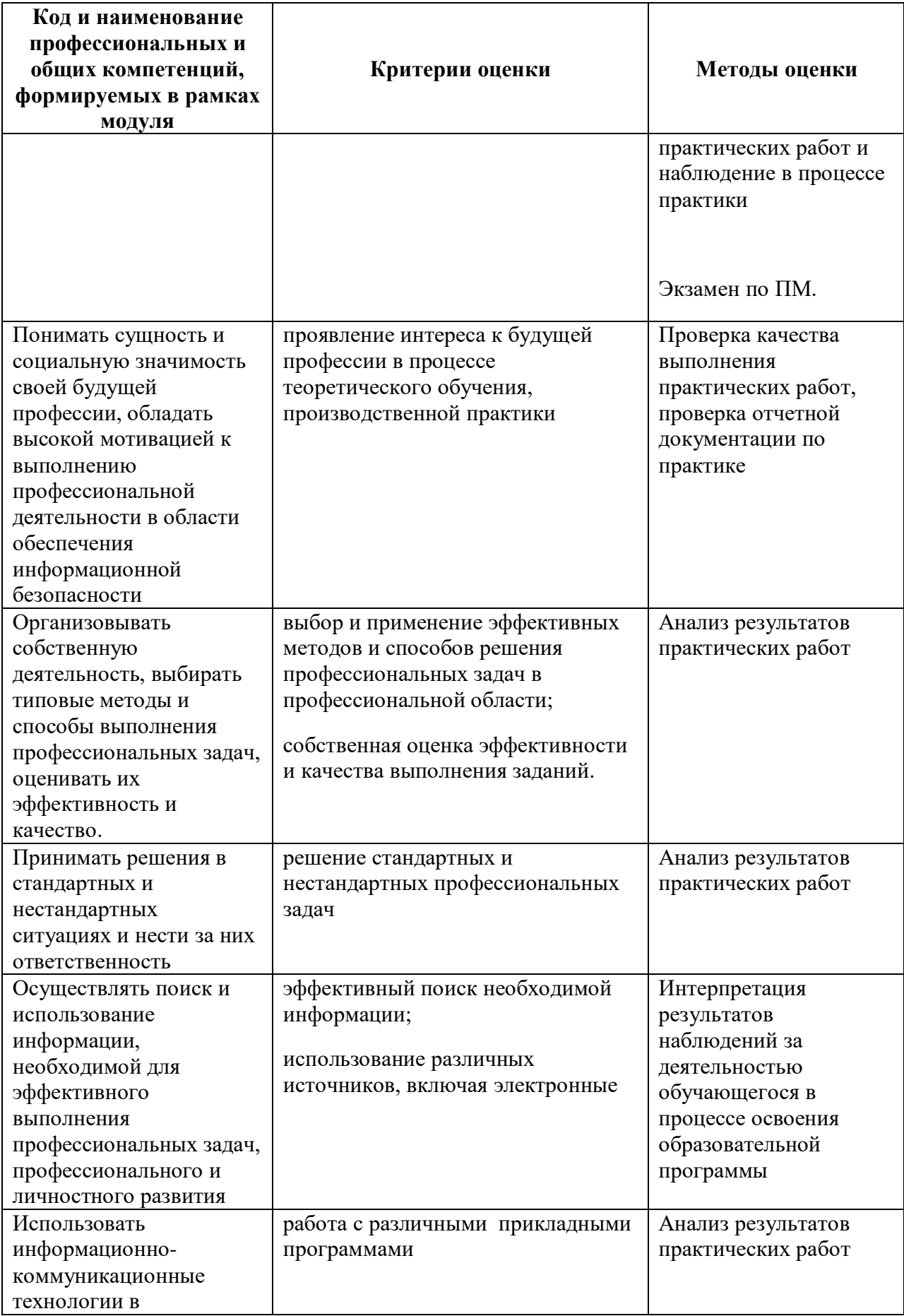

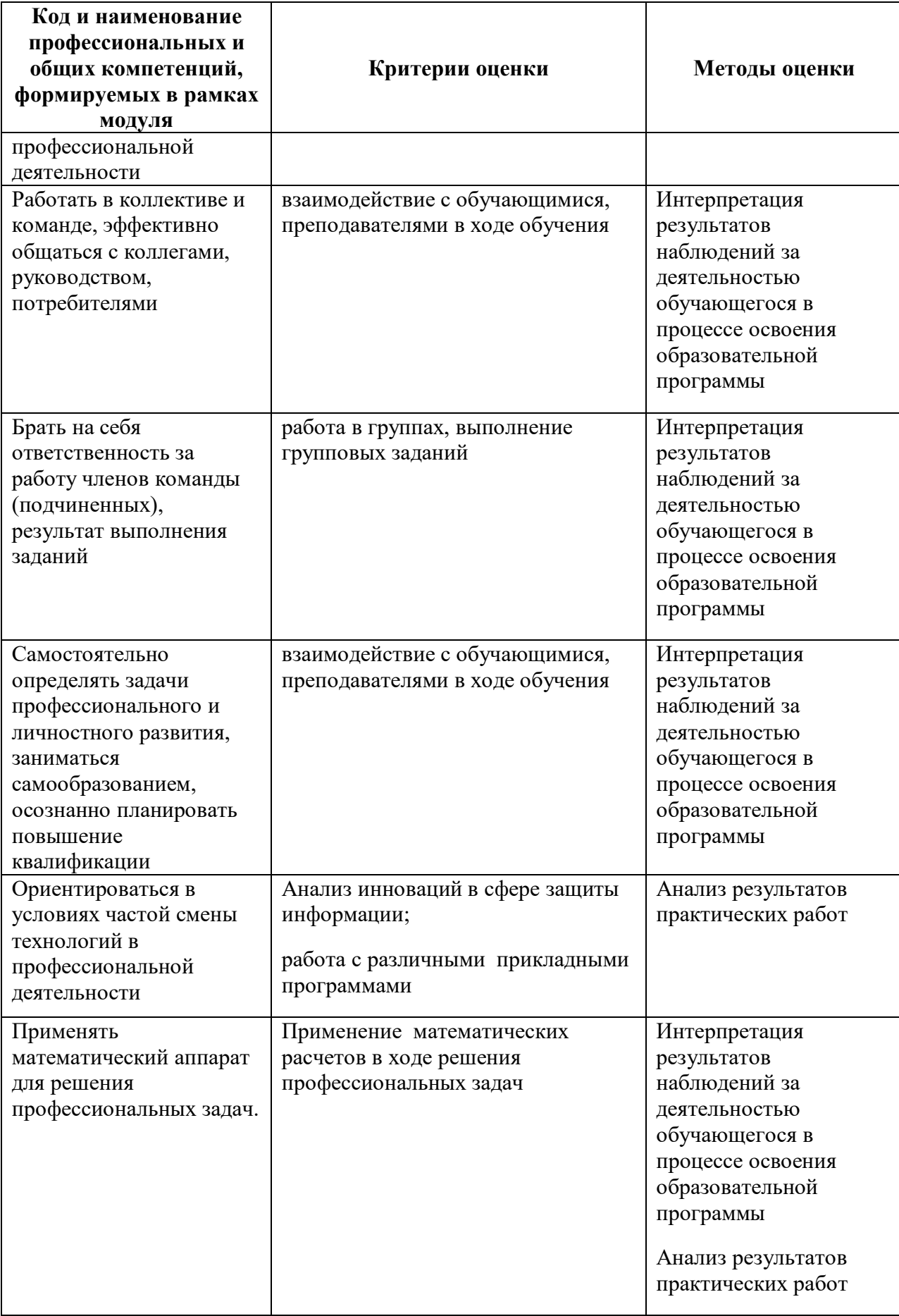

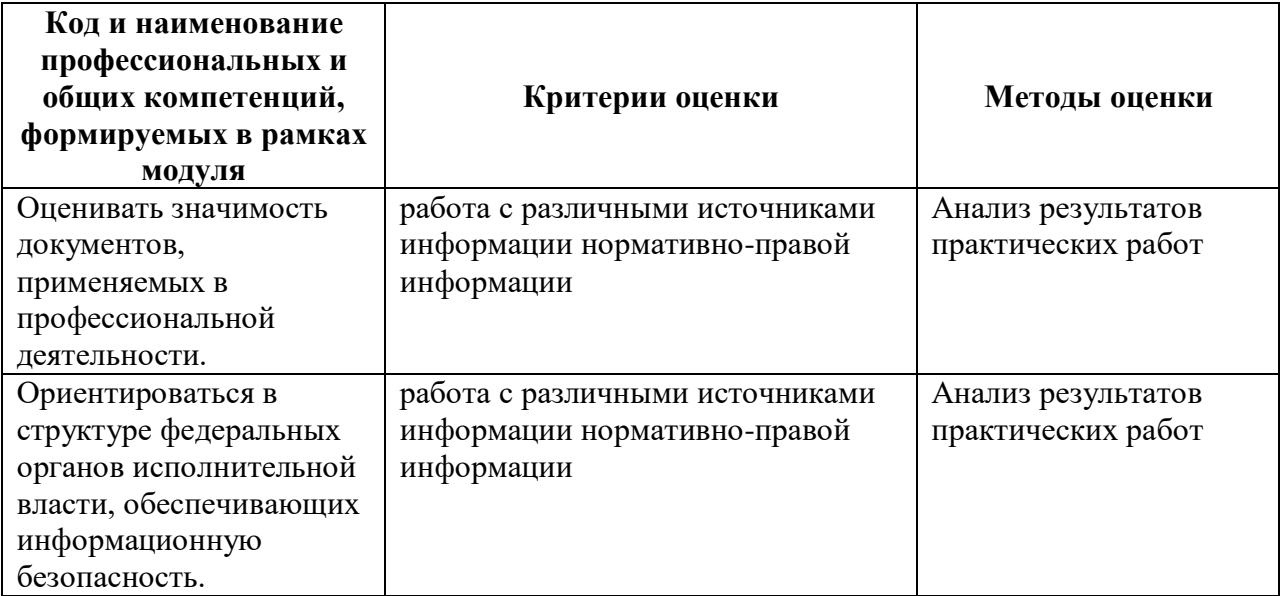